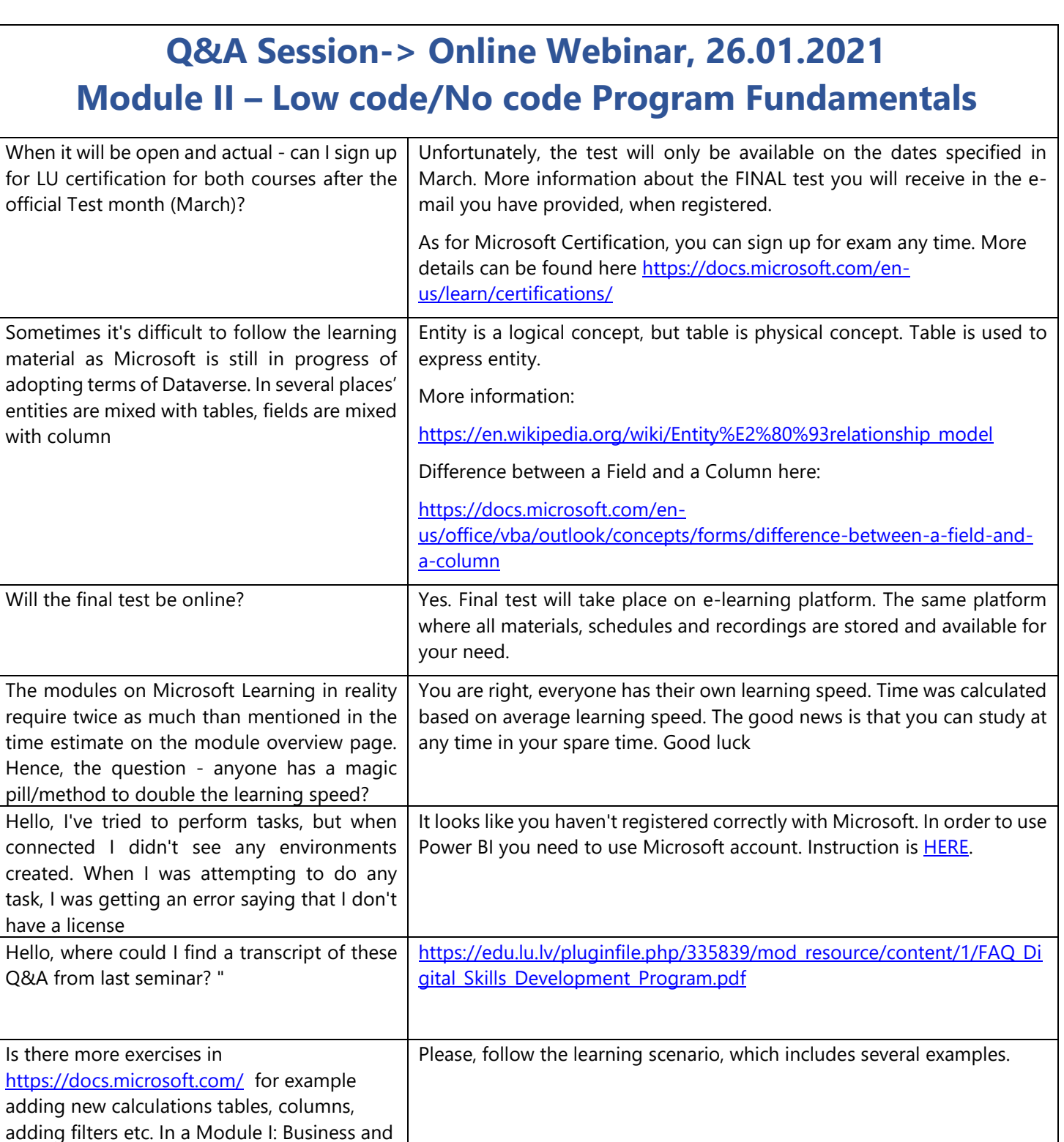

possibility.

Thank you for your suggestion. We will definitely think about such a

Data Analysis block 4 at the moment and passed as well block 1 Module II: Low-code,

For every webinar we have listed modules to study, but it takes a lot more time than stated in Microsoft platform to learn if we have no previous background in analytics. Spare time is a good option if you're not working full-

no-code Programme Development"

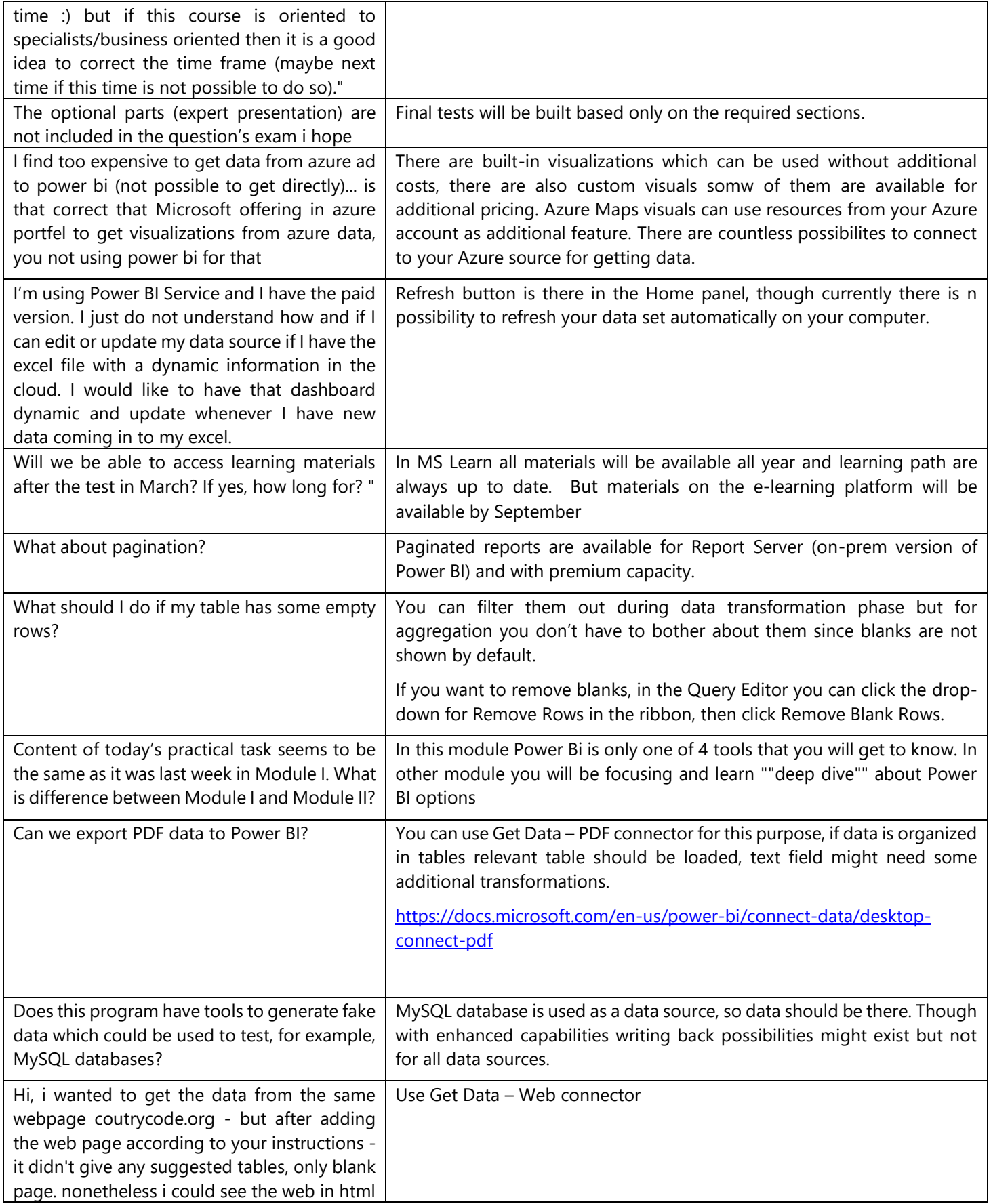

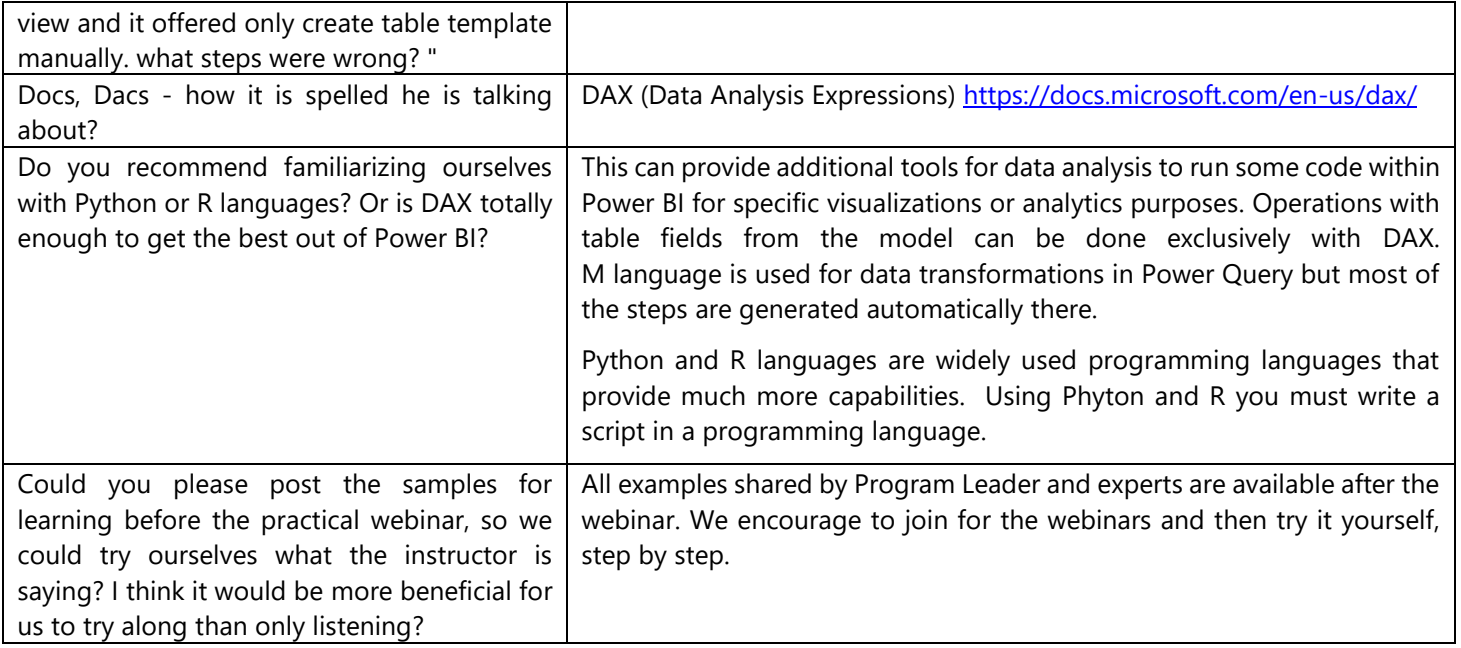